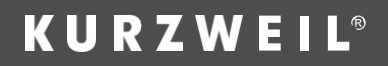

# $K<sup>3</sup>E1$ BENUTZER HANDBUCH

Handbuch Deutsch

**HDC YOUNG CHANG** 

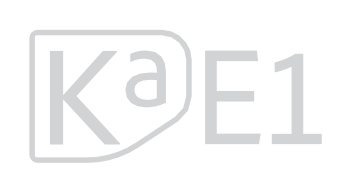

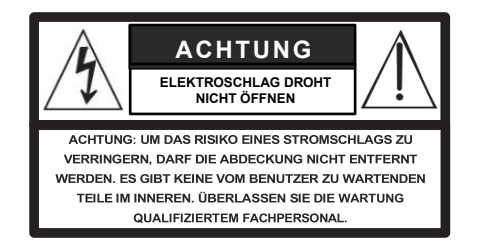

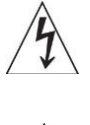

Der Blitz mit dem Pfeilsymbol in einem gleichseitigen Dreieck soll den Benutzer auf das Vorhandensein von nicht isolierter "gefährlicher Spannung" innerhalb des Produktgehäuses hinweisen,<br>die stark genug sein kann, um einen elektrischen Schlag für<br>Personen zu verursachen.

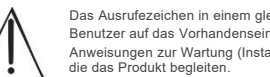

eichseitigen Dreieck soll den von wichtigen Betriebs- und andhaltung) in der Literatur die das Produkt begleiten.

### **WICHTIGE SICHERHEITS- UND INSTALLATIONSHINWEISE**

•

*ANWEISUNGEN BEZ*‹*GLICH DER GEFAHR EINES BRANDES, EINES ELEKTRISCHEN SCHLAGES ODER DER VERLETZUNG VON PERSONEN*

**WARNUNG:** Bei der Verwendung von elektrischen Produkten sollten immer grundlegende Vorsichtsmaflnahmen beachtet werden, einschliefllich der folgenden:

- Lesen Sie alle Sicherheits- und Installationsanweisungen sowie die Erklärung der grafischen Symbole, bevor Sie das Produkt benutzen.
- 2. Dieses Produkt muss geerdet werden. Im Falle einer Fehlfunktion oder eines Ausfalls stellt die Erdung einen Weg des geringsten Widerstands für den elektrischen Strom dar, um das Risiko eines<br>Stromschlags zu verringern. Dieses Produkt ist mit einem<br>Netzkabel ausgestattet, das mit einem entsprechenden<br>Erdungsleiter und einem Erdungsstecker versehen Stecker muss in eine geeignete Steckdose eingesteckt werden,<br>die ordnungsgemäß installiert und geerdet ist und allen örtlichen<br>Vorschriften und Verordnungen entspricht.

GEFAHR: Bei unsachgemäßem Anschluss des Erdungsleiters des Geräts besteht die Gefahr eines Stromschlags. Andern Sie<br>den mit dem Produkt gelieferten Stecker nicht - wenn er nicht in<br>die Steckdose passt, lassen Sie eine geeignete Steckdose von einem qualifizierten Elektriker installieren. Verwenden Sie keinen<br>Adapter, der die Funktion des Geräte-Erdungsleiters aufhebt.<br>Wenn Sie sich nicht sicher sind, ob das Gerät richtig geerdet ist, wenden Sie sich an einen qualifizierten Techniker oder Elektriker.

- 3. Verwenden Sie dieses Produkt nicht in der Nähe von Wasser, z.<br>B. in der Nähe einer Badewanne, einer Waschschüssel, eines<br>Wasch-beckens, in einem feuchten Keller oder in der Nähe eines Schwimmbeckens o. ä..
- 4. Dieses Produkt sollte nur mit einem vom Hersteller empfohlenen Ständer oder Wagen verwendet werden.
- 5. Dieses Produkt kann allein oder in Verbindung mit einem Verstärker und Lautsprechern oder Kopfhörern Schallpegel<br>erzeugen, die zu dauerhaften Hörschäden führen können.<br>Betreiben Sie-das-Gerät-nicht-über-einen-längeren-Zeitraum-mit hoher oder unangenehmer Lautstärke. Wenn Sie einen Hörverlust oder Ohrgeräusche feststellen, sollten Sie einen Audiologen aufsuchen.
- 6. Dieses Produkt sollte so aufgestellt werden, dass sein Standort<br>oder seine Position die ordnungsgemäße Belüftung nicht<br>beeinträchtigt.
- 7. Das Gerät sollte nicht in der Nähe von Wärmequellen wie Heizkörpern, Heizregistern oder anderen wärmeerzeugenden Geräten aufgestellt werden.

### **RADIO- UND FERNSEHSTÖRUNGEN**

WARNUNG: Änderungen oder Modifikationen am Gerät, die nicht ausdrücklich von Young Chang genehmigt wurden, können dazu<br>führen, dass Sie die Berechtigung zum Betrieb des Geräts verlieren.

**WICHTIG:** Verwenden Sie für den Anschluss dieses Produkts an Zubehör und/oder andere Geräte nur hochwertige, geschirmte Kabel.

**HINWEIS:** Dieses Gerät wurde getestet und entspricht den<br>Grenzwerten für ein digitales Gerät der Klasse B gemäß Teil 15 der<br>FCC-Vorschriften. Diese Grenzwerte sind so ausgelegt, dass sie einen angemessenen Schutz gegen schädliche Störungen bei einer normalen<br>Installation bieten. Dieses Gerät erzeugt, verwendet und kann Hochfrequenzenergie ausstrahlen und kann, wenn es nicht in<br>Übereinstimmung mit den Anweisungen installiert und verwendet wird, schädliche Störungen des Funkverkehrs verursachen. Es kann jedoch nicht garantiert werden, d a s s bei einer bestimmten Installation keine<br>Störungen auftreten. Wenn dieses Gerät schädliche Störungen beim Radio- oder Fernsehempfang verursacht, was durch Ein- und<br>Ausschalten des Geräts festgestellt werden kann, sollte der Benutzer<br>versuchen, die Störungen durch eine oder mehrere der folgenden<br>Maßnahmen zu beheben:

- 8. Das Produkt darf nur an eine Stromversorgung angeschlossen werden, die der in der Bedienungsanleitung beschriebenen oder auf dem Produkt angegebenen Art entspricht.
- Dieses Produkt kann mit einem polarisierten Netzstecker ausgestattet sein (ein Stecker ist breiter als der andere). Dies ist ein Sicherheitsmerkmal. Wenn Sie den Stecker nicht in die Steckdose stecken können, wenden Sie sich an einen Elektriker, um die veraltete Steckdose zu ersetzen. Umgehen Sie nicht den Sicherheitszweck des Steckers.
- 10. Das Netzkabel des Geräts sollte aus der Steckdose gezogen<br>werden, wenn es über einen längeren Zeitraum nicht benutzt<br>wird. Ziehen Sie beim Ausstecken des Netzkabels nicht am Kabel, sondern fassen Sie es am Stecker an.
- 11. Es sollte darauf geachtet werden, dass keine Gegenstände<br>herunterfallen und keine Flüssigkeiten durch Öffnungen in das Gehäuse gelangen.
- 12. Das Produkt sollte von qualifiziertem Servicepersonal gewartet werden, wenn:
	- A. Das Netzkabel oder der Stecker ist beschädigt;
	- B. Gegenstände sind heruntergefallen, oder es wurde Flüssigkeit in das Gerät verschüttet;
	- C. Das Produkt wurde dem Regen ausgesetzt;
	- D. Das Produkt scheint nicht normal zu funktionieren oder weist eine deutliche Leistungsveränderung auf;
	- E. Das Produkt ist heruntergefallen oder das Gehäuse wurde beschädigt
- 13. Versuchen Sie nicht, das Produkt über die in der Wartungsan-<br>leitung beschriebenen Arbeiten hinaus zuwarten. Alle anderen<br>Wartungsarbeiten sollten von qualifiziertem Servicepersonal durchgeführt werden.
- 14. **WARNUNG:** Legen Sie keine Gegenstände auf das Netzkabel<br>des Geräts, und stellen Sie das Gerät nicht an einem Ort auf, an<br>dem jemand über Kabel jeglicher Art stolpem, darauf laufen oder etwas darüber rollen könnte. Lassen Sie das Produkt nicht auf Kabeln jeglicher Art ruhen oder darüber installiert werden. Bei<br>unsachgemäßer Installation dieser Art besteht Brand- und/oder Verletzungsgefahr.

#### • Richten Sie die Empfangsantenne neu aus oder verlegen Sie sie.

- Verringern Sie den Abstand zwischen Gerät und dem Empfänger.
- Schließen Sie das Gerät an eine Steckdose eines anderen Stromkreises an als den, an den der Empfänger angeschlossen ist.
- Wenden Sie sich bei Bedarf an Ihren Händler oder einen erfahrenen Radio-/Fernsehtechniker, für weitere Vorschläge.

Die normale Funktion dieses Produkts kann durch starke elektromagnetische Störungen gestört werden. In diesem Fall setzen<br>Sie das Produkt einfach zurück, um den normalen Betrieb wieder aufzunehmen, indem Sie die Bedienungsanleitung befolgen. Falls die Funktion nicht wiederhergestellt werden kann, verwenden Sie das Gerät bitte an einem anderen Ort.

#### **HINWEIS**

Dieses Gerät überschreitet nicht die Grenzwerte der Klasse B für die Störaussendung von digitalen Geräten, die in den Radio Interference Regulations des kanadischen Department of Communications festgelegt sind.

#### **AVIS**

Das vorliegende numerische Gerät verursacht keine radioelektrischen Störungen, die die Grenzwerte für numerische Geräte der Klasse B überschreiten, die in der vom kanadischen Kommunikationsministerium herausgegebenen Verordnung über radioelektrische Strahlung<br>festgelegt sind.

### **DIESE ANWEISUNGEN SPEICHERN**

### *WICHTIGE SICHERHEITSANWEISUNGEN*

- 1. Lesen Sie diese Anweisungen.
- 2. Bewahren Sie diese Anweisungen auf.
- 3. Beachten Sie alle Warnungen.
- 4. Befolgen Sie alle Anweisungen.
- 5. Verwenden Sie dieses Gerät nicht in der Nähe von Wasser.
- 6. Nur mit einem trockenen Tuch reinigen.
- 7. Wenn Sie die Oberseite des Geräts reinigen, achten Sie darauf, dass Sie sie bei ausgeschaltetem Gerät reinigen, da dies zu Betriebsstörungen führen kann.
- 8. Blockieren Sie keine der Lüftungsöffnungen. Installieren Sie das Gerät gemäß den Anweisungen des Herstellers.
- 9. Stellen Sie das Gerät nicht in der Nähe von Wärmequellen wie Heizkörpern, Heizregistern, Öfen oder anderen Geräten (einschließlich Verstärkern) auf, die Wärme erzeugen.
- 10. Umgehen Sie nicht den Sicherheitszweck eines gepolten oder geerdeten Steckers. Ein gepolter Stecker hat zwei Zungen, von denen eine breiter als die andere ist. Ein geerdeter Stecker hat zwei Klingen und einen dritten Erdungszapfen. Wenn der mitgelieferte Stecker nicht in Ihre Steckdose passt, wenden Sie sich an einen Elektriker, um die veraltete Steckdose auszutauschen.
- 11. Schützen Sie das Netzkabel davor, dass man darauf tritt oder es eingeklemmt wird, insbesondere an Steckern, Steckdosen und an der Stelle, an der es aus dem Gerät austritt.

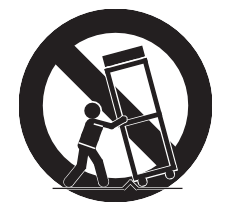

- 12. Verwenden Sie nur die vom Hersteller angegebenen Anbauteile/Zubehörteile.
- 13. Verwenden Sie das Gerät nur mit einem Wagen, Ständer, Stativ, einer Halterung oder einem Tisch, die vom Hersteller angegeben oder zusammen mit dem Gerät verkauft werden. Wenn Sie einen Wagen verwenden, gehen Sie beim Bewegen der Wagen/Geräte-Kombination vorsichtig vor, um Verletzungen durch Umkippen zu vermeiden.
- 14. Ziehen Sie den Netzstecker bei Gewitter oder wenn Sie das Gerät längere Zeit nicht benutzen.
- 15. Wenden Sie sich bei allen Wartungsarbeiten an qualifiziertes Servicepersonal. Das Gerät muss gewartet werden, wenn es in irgendeiner Weise beschädigt wurde, z. B. wenn das Netzkabel oder der Stecker beschädigt ist, wenn Flüssigkeit verschüttet wurde oder Gegenstände in das Gerät gefallen sind, wenn das Gerät Regen oder Feuchtigkeit ausgesetzt war, wenn es nicht normal funktioniert oder wenn es fallen gelassen wurde.
- 16. Sorgen Sie für eine ausreichende Belüftung des Netzteils. Verstecken Sie es nicht unter einem Teppich oder hinter einem Vorhang und stellen Sie es nicht in einem geschlossenen Raum auf, wo es zu einem Hitzestau kommen kann.
- *WARNUNG:* Um das Risiko eines Brandes oder elektrischen Schlages zu verringern, setzen Sie dieses Gerät weder Regen noch Feuchtigkeit aus.

Setzen Sie das Gerät keinen Tropfen oder Spritzern aus und achten Sie darauf, dass keine mit Flüssigkeiten gefüllten Gegenstände, wie z. B. Vasen, auf das Gerät gestellt werden.

Um das Gerät vollständig vom Stromnetz zu trennen, ziehen Sie den Stecker des Netzkabels aus der Netzsteckdose.

#### **Kurzweil Internationale Kontakte**

Wenden Sie sich an die unten aufgeführte Kurzweil-Niederlassung, um Ihre lokale Kurzweil-**Vertretung zu finden.**

**US-Kunden:**

American Music & Sound 925 Broadbeck Dr #220 Newbury Park, CA 91320

Tel: 800-431-2609 Fax: 818-597-0411 E-Mail[: info@americanmusicandsound.com](mailto:info@americanmusicandsound.com)

#### **Kunden außerhalb der USA:**

HOC Young Chang Co.,LTD.

Südkorea Tel: +82 32 570 1000

[www.h](http://www/)dc-youngchang.com

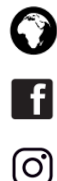

[http://kurzweil.com](http://kurzweil.com/) 

[www.facebook.com/kurzweilmusicsystems/](http://www.facebook.com/kurzweilmusicsystems/) 

[www.instagram.com/KurzweilMusic](http://www.instagram.com/KurzweilMusic)

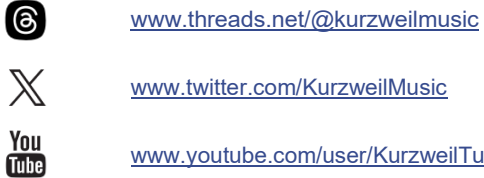

[www.twitter.com/KurzweilMusic](http://www.twitter.com/KurzweilMusic) 

---------------------

[www.youtube.com/user/KurzweilTutorials](http://www.youtube.com/user/KurzweilTutorials)

# Inhaltsverzeichnis

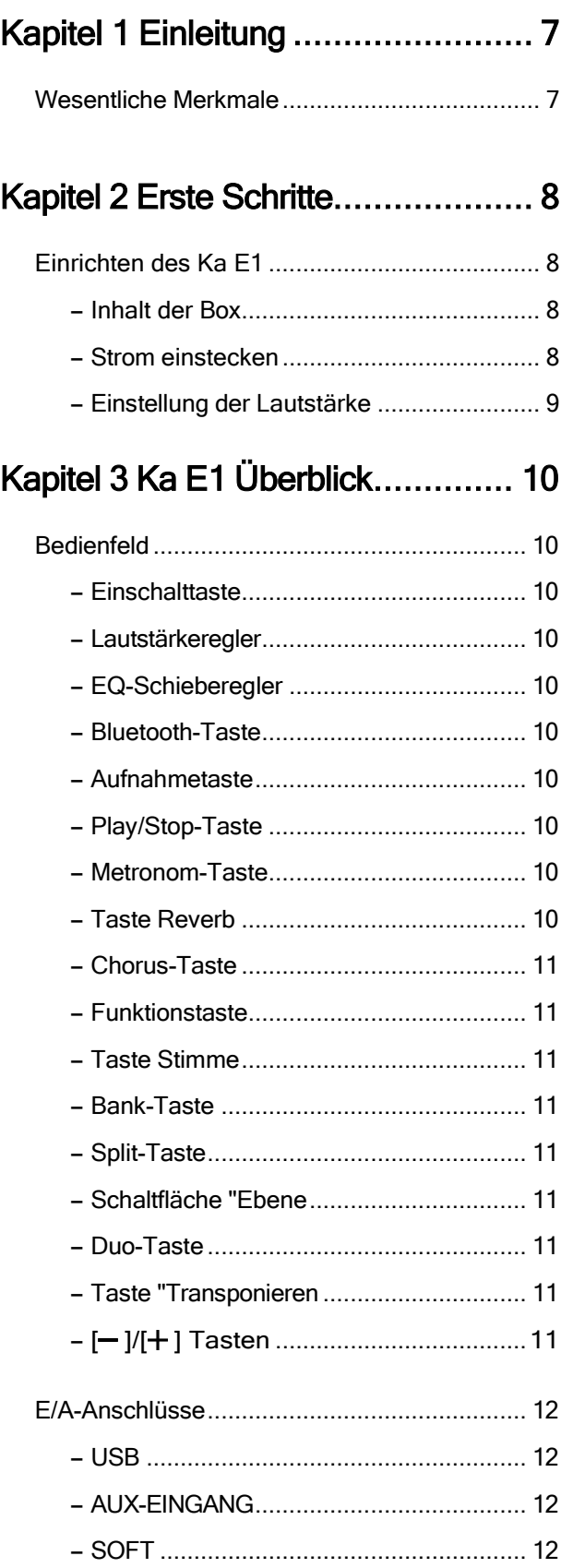

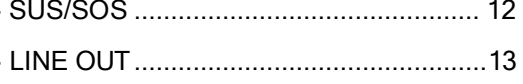

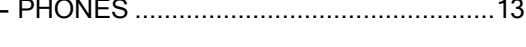

### Kapitel 4 Ka E1 Details.................. 14

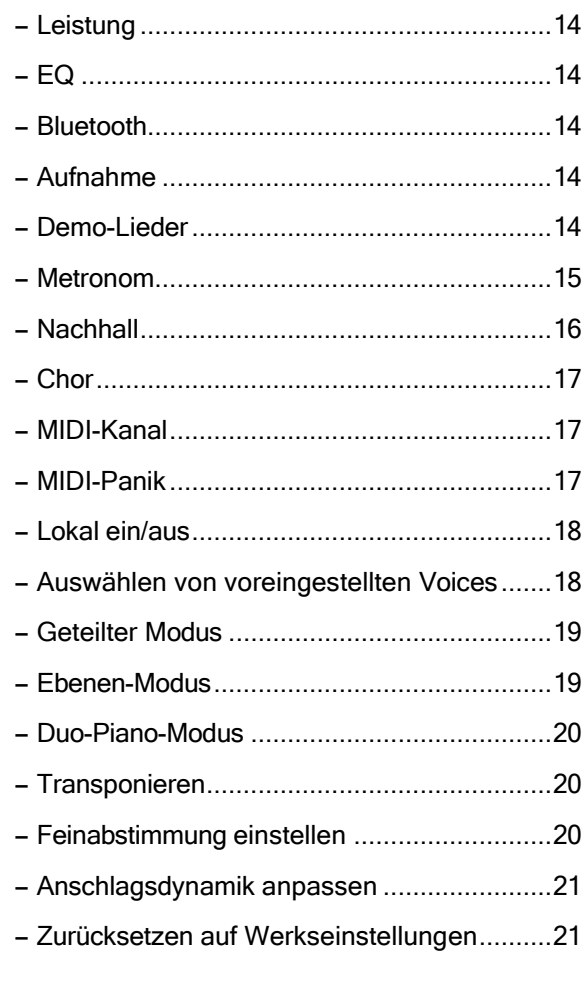

Kapitel 5 Anhang........................... 14

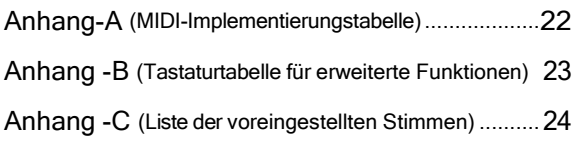

# Einleitung

Vielen Dank, dass Sie sich für das KURZWEIL Ka E1 entschieden haben. Wir sind sicher, dass Sie viele Stunden damit verbringen werden, seine Funktionen und schönen Klänge zu erkunden. Dieses Handbuch erklärt die Verwendung des Ka E1.

#### <span id="page-6-0"></span>Wichtige Merkmale

- 88 vollgewichtete Tasten mit Hammermechanik
- 128 Noten Polyphonie
- 20 voreingestellte Stimmen
- USB-Host, USB-Audio-Funktion
- MIDI, Stereo, Line out

### Kapitel 2 Erste Schritte

#### <span id="page-7-0"></span>Einrichten des Ka E1

#### <span id="page-7-1"></span>Inhalt der Box

- $\cdot$  Ka E1
- DC-Netzadapter und AC-Netzkabel
- Sustain-Pedal mit Polaritätsschalter
- Gewährleistungskarte

Sollten Sie einen der oben genannten Punkte vermissen, wenden Sie sich bitte an Ihren KURZWEIL-Händler.

Es ist immer eine gute Idee, den Karton des Ka E1 aufzubewahren, falls Sie ihn einmal versenden müssen.

#### An Strom anschließen

Die Stromversorgung des Ka E1 erfolgt über ein Gleichstromnetzteil.

Schließen Sie den Netzadapter an die Gleichstrombuchse auf der Rückseite des Ka E1 an.

Schließen Sie dann das Netzkabel an eine Netzsteckdose an.

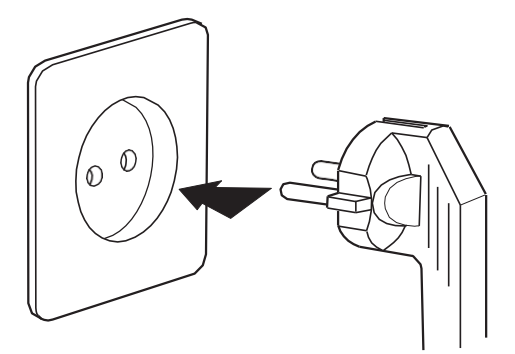

※ Die Form dieses Steckers ist je nach Region unterschiedlich.

Drücken Sie die Netztaste auf der Rückseite des Geräts, um es einzuschalten.

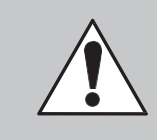

*ACHTUNG:* Bitte verwenden Sie das mitgelieferte Gleichstromnetzteil (15 V, 2 A). Die Verwendung eines falschen Gleichstromadapters kann zu Schäden am Produkt führen. Sollte der Adapter beschädigt sein oder verloren gehen, wenden Sie sich bitte an Ihren KURZWEIL-Händler.

Das Ka E1 kann auch mit acht alkalischen D-Zellen-Batterien betrieben werden.

Nehmen Sie den Batteriefachdeckel ab und legen Sie die Batterien ein, wobei Sie auf die richtige Polarität achten müssen. (Batterien sind nicht enthalten)

### EKapitel 2 Erste Schritte

#### <span id="page-8-0"></span>Lautstärke Einstellen

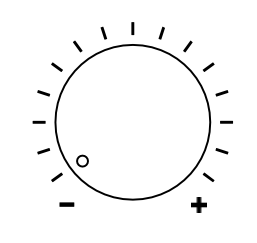

Bevor Sie den Ka E1 einschalten, stellen Sie bitte die Lautstärke auf den kleinsten Wert (ganz links). Der Hauptlautstärkeregler befindet sich auf der linken Seite des Bedienfelds. Drehen Sie ihn im Uhrzeigersinn, um die Lautstärke zu erhöhen; drehen Sie ihn gegen den Uhrzeigersinn, um die Lautstärke zu verringern.

Für eine allgemein angenehme Spielstärke stellen Sie den Regler in die mittlere Position.

# Kapitel 3 Ka E1 Überblick

#### Bedienfeld

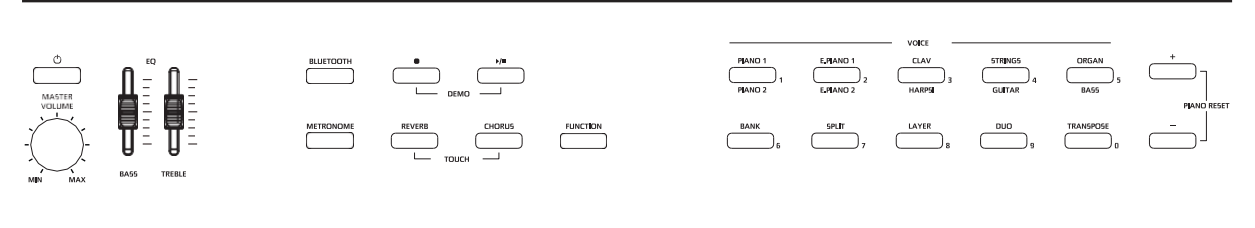

#### Power

Schaltet das Ka E1 ein oder aus. Drücken Sie die Taste normal, um das Gerät einzuschalten. Halten Sie die Taste 2 Sekunden lang gedrückt, um sie auszuschalten.

#### Master Volume

Stellt die Gesamtlautstärke ein.

#### <span id="page-9-0"></span>EQ Schieberegler

Stellt den Pegel von BASS und HÖHEN ein.

#### Bluetooth

Aktiviert die Bluetooth MIDI/AUDIO-Funktionen.

#### Aufnahme [<sup>●</sup>]

Steuert die Aufnahme von Benutzer-Songs.

#### Wiedergabe/Stopp  $[\blacktriangleright/\blacktriangleright]$

Steuert die Wiedergabe von Werksdemos und vom Benutzer aufgenommenen Songs.

#### Metronom

Dient zum Einstellen des Metronom-Mustern und -Tempos.

 $\frac{1}{2} \left( \frac{1}{2} \right) \left( \frac{1}{2} \right) \left( \frac$ 

#### **Nachhall**

Schaltet den Hall-Effekt ein/aus.

Kapitel 3 Ka E1 Überblick

# **EXapitel 3 Ka E1 Überblick**

#### **Chorus**

Schaltet den Chorus-Effekt ein/aus.

#### **Function**

Dient zur Änderung verschiedener globaler Funktionen des Ka E1.

#### **Voice Schaltfl‰chen**

W‰hlt die voreingestellten Stimmen aus.

#### **Bank**

Aktiviert den zweiten/unteren Satz von Sprachkategorien.

#### **Split**

Teilt die Tastatur in zwei Bereiche, so dass Sie mit jeder Hand eine andere Stimme spielen können.

#### **Layer**

Kombiniert zwei verschiedene Stimmen auf der Tastatur, so dass Sie beide Stimmen wie eine einzige spielen können.

#### **Duo-Klavier**

Teilt die Tastatur in zwei identische Abschnitte, um zwei verschiedene Spieler zu unterstützen, die im Tandem spielen.

#### **Transponse**

Passt die Tonhöhe des Ka E1 an, so dass Sie in einer Tonart spielen können, das Instrument aber in einer anderen Tonart oder Oktave klingt.

#### **-/+**

Dient zum Ändern der Werte von Menüparametern.

------

# Kapitel 3 Ka E1 Überblick

#### **I/O Ports / Anschlüsse**

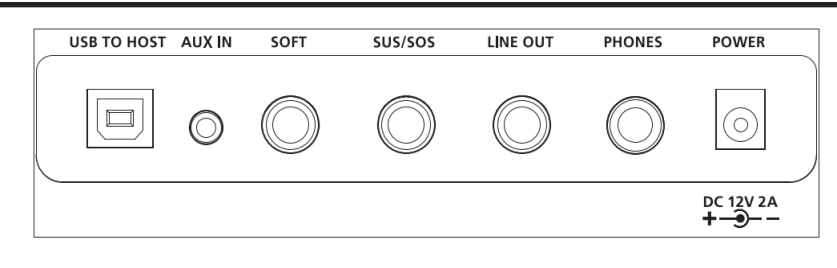

#### USB ZUM HOST

Zum Anschluss an einen PC, ein Tablet oder ein anderes USB-Gerät, um USB-MIDI/AUDIO zu senden/zu empfangen. Das Ka E1 kann als USB-AUDIO-Karte, MIDI-Controller oder MIDI-Soundmodul dienen.

#### <span id="page-11-0"></span>AUX IN

Schließen Sie ein externes Audiogerät an den 1/8"-Eingang an, um es über die Lautsprecher oder Kopfhörerbuchsen des Ka E1 zu hören.

#### <span id="page-11-1"></span>**SOFT**

Schließen Sie ein Schalterpedal\* an, um es als Klavier-Softpedal (una corda) zu verwenden. (\*Pedal separat erhältlich)

#### <span id="page-11-2"></span>SUS/SOS

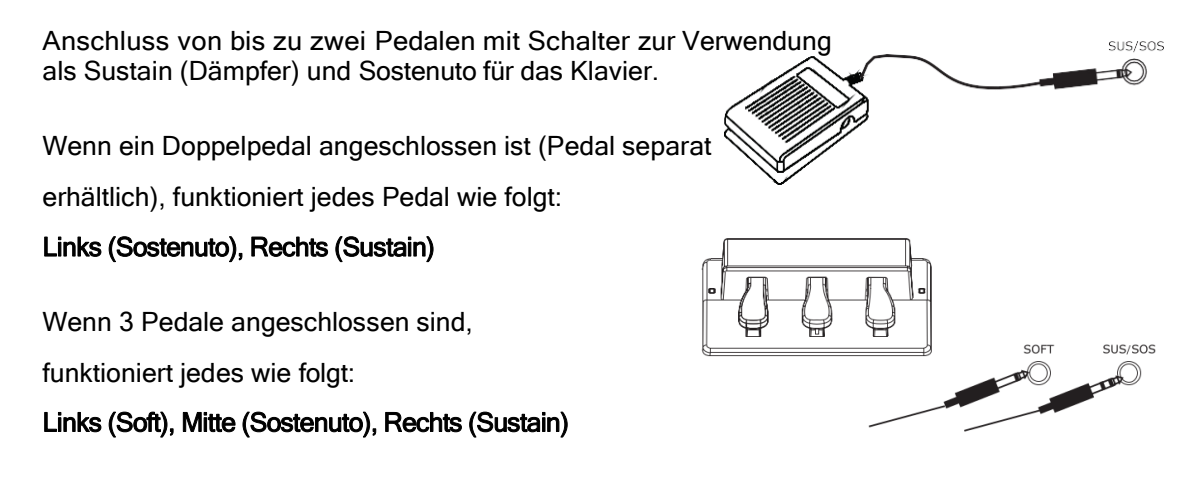

Achtung! Bitte nehmen Sie alle Pedalverbindungen bei ausgeschaltetem Ka E1 vor. Das Anschließen der Pedale bei eingeschalteter Stromversorgung kann zu Fehlfunktionen der Pedale führen.

# **Exapitel 3 Ka E1 Überblick**

#### <span id="page-12-0"></span>LINE OUT

Schließen Sie den Ka E1 an ein externes Tonsystem, einen Rekorder, einen Verstärker usw. an.

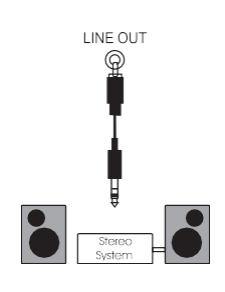

#### <span id="page-12-1"></span>PHONES

Das Anschließen eines Kopfhörers sorgt für mehr Privatsphäre beim Üben. Wenn Sie den Kopfhörer an die Kopfhörerbuchse anschließen, werden die internen Lautsprecher des Ka E1 stummgeschaltet.

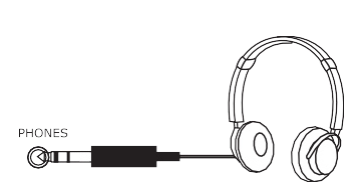

#### DC POWER JACK

Stecken Sie den mitgelieferten Netzadapter in die Gleichstrombuchse.

13

#### Auto Power

Halten Sie die Funktionstaste gedrückt und tippen Sie gleichzeitig auf die Taste F#3, um die Funktion Auto Power ein- oder auszuschalten. Wenn die automatische Einschaltung aktiviert ist, ertönt einmal ein Benachrichtigungston. Halten Sie die Funktionstaste gedrückt und tippen Sie gleichzeitig zweimal auf die Taste F#3, um die automatische Stromzufuhr zu deaktivieren. Wenn die automatische Einschaltung deaktiviert ist, ertönt zweimal ein Benachrichtigungston. Wenn die automatische Abschaltung aktiviert ist, schaltet sich das Ka E1 nach 30 Minuten Inaktivität automatisch ab.

#### <span id="page-13-0"></span>EQ

Verwenden Sie den BASS-Schieberegler, um den Pegel der vom Soundsystem erzeugten tiefen Frequenzen einzustellen. Verwenden Sie den TREBLE-Regler, um den Pegel der vom Tonsystem erzeugten hohen Frequenzen einzustellen.

#### <span id="page-13-1"></span>Bluetooth

Drücken Sie die BLUETOOTH-Taste, um den Bluetooth-Betrieb zu aktivieren/deaktivieren. Wenn Bluetooth aktiviert ist, leuchtet die LED der Taste.

#### <span id="page-13-2"></span>Aufnahme

Drücken Sie die Taste [ $\bigcirc$ ] und beginnen Sie zu spielen. Die Beleuchtung der Taste [ $\bigcirc$ ] blinkt und die Aufnahme beginnt, wenn Sie die Klaviertasten anschlagen. Um die Aufnahme zu beenden, drücken Sie erneut die Taste [ $\bullet$ ]. Um den aufgenommenen Titel anzuhören, drücken Sie die Taste [ $\blacktriangleright$ /■]. Die LED der Taste blinkt und der Titel wird wiedergegeben.

#### <span id="page-13-3"></span>Demo Lieder

Der Ka E1 enthält 10 Demosongs, einen für jede entsprechende Voreinstellung.

Um einen Demo-Song abzuspielen, drücken Sie die Tasten [●] und [▶/■] gleichzeitig. Die Tasten blinken und die Wiedergabe des ersten Demosongs (für Piano 1) beginnt.

Um einen anderen Demo-Song abzuspielen, drücken Sie während der Demo-Wiedergabe eine der Voice-Tasten (1-5). Die ausgewählte Voice/Demo wird abgespielt und die entsprechende Taste blinkt ebenfalls.

Sie können auch auf weitere 5 Demos zugreifen, indem Sie die BANK-Taste drücken. Die BANK-Taste blinkt und Sie können dann mit den Voice-Tasten 1-5 erneut ein Demo ausw‰hlen, das der unter der Taste aufgedruckten Voice-Voreinstellung entspricht.

#### <span id="page-14-0"></span>Metronom

Drücken Sie die Taste METRONOME, um die Metronomfunktion zu aktivieren. Wenn die METRONOME-Funktion aktiviert ist, leuchtet die LED der Taste auf und der Metronom-Klickton ist zu hören.

#### Einstellen der Metronom-Taktsignaturen

Das Metronom unterstützt die folgenden Vorzeichen: 2/4, 3/4, 4/4, 5/4, 6/4, 7/4, 9/4, 2/8, 3/8, 4/8, 5/8, 6/8, 7/8 und 9/8.

So stellen Sie die Anzahl der Beats ein

Halten Sie die [METRONOME]-Taste gedrückt und drücken Sie gleichzeitig lang die VOICE-Tasten 2, 3, 4, 5, 6, 7 oder 9, um die Anzahl der Beats in der Taktart einzustellen. Drücken Sie zum Beispiel [2], um das Metronom auf 2/4 einzustellen. Drücken Sie [3] für 3/4 und so weiter.

#### So stellen Sie den Notenwert für jeden Beat ein

Halten Sie die [METRONOME]-Taste gedrückt und drücken Sie lange auf [8], um die Notenwerte auf 8tel-Noten einzustellen. Drücken Sie zum Beispiel [8], um die Vorzeichen auf 2/8 einzustellen.

Um die Notenwerte wieder in Viertelnoten umzuwandeln, halten Sie die [METRONOME]- Taste gedrückt und drücken Sie erneut lang auf [8].

#### ƒndern des Tempos

Um das Tempo zu ändern, verwenden Sie die [+]/[-]-Tasten, um den Wert einzustellen, während das Metronom spielt. Alternativ können Sie das Tempo auch manuell einstellen, indem Sie die [METRONOME]-Taste gedrückt halten und gleichzeitig den gewünschten Tempowert mit den VOICE-Zahlentasten (0-9) eingeben.

Beispiel: Um das Tempo auf 20 einzustellen, halten Sie die Taste [METRONOME] gedrückt und drücken Sie gleichzeitig nacheinander die Tasten [0], [2] und [0]. Die Bandbreite der verfügbaren Tempi reicht von 20 bis 280 BPM.

Hinweis: Geben Sie Tempos immer mit 3 Ziffern ein. Für Tempi unter 100 verwenden Sie eine führende Null (0), wie im Beispiel gezeigt.

#### Einstellung der Lautstärke

Um die Lautstärke des Metronoms einzustellen, halten Sie die Taste [METRONOME] gedrückt und verwenden Sie gleichzeitig die Tasten [- ] oder [+ ], um die Lautstärke einzustellen. Um die Werkseinstellung wiederherzustellen, halten Sie die Taste [METRONOME], gedrückt und drücken Sie gleichzeitig die Taste  $[-] / [+]$ -Tasten zusammen.

#### <span id="page-15-0"></span>**Nachhall**

Drücken Sie die Taste [REVERB], um den Halleffekt ein- oder auszuschalten. Wenn der Halleffekt eingeschaltet ist, leuchtet die LED der Taste und der Halleffekt wird hinzugefügt.

Um den Pegel des Halls einzustellen, halten Sie die Taste [REVERB] gedrückt und verwenden Sie dann gleichzeitig die Tasten  $[-]/[+]$ , um den Pegel einzustellen. Um die Werkseinstellung wiederherzustellen, drücken Sie die Tasten [- ] und [+] gleichzeitig. Um den Halleffekt auszuschalten, drücken Sie die Taste [REVERB] erneut. Der Halleffekt wird deaktiviert und das Licht erlischt.

#### <span id="page-16-0"></span>**Chorus**

Drücken Sie die Taste [CHORUS], um den Chorus-Effekt ein- oder auszuschalten. Wenn der Chorus-Effekt eingeschaltet ist, leuchtet die LED der Taste und der Chorus-Effekt wird hinzugefügt.

Um den Pegel des Chorus einzustellen, halten Sie die Taste [CHORUS] gedrückt und verwenden Sie dann gleichzeitig die Tasten  $[-]/[+]$ , um den Pegel einzustellen. Um die Werkseinstellung wiederherzustellen, drücken Sie die Tasten [- ] und [+] gleichzeitig. Um den Reverb-Effekt auszuschalten, drücken Sie erneut die Taste [CHORUS]. Der Chorus-Effekt wird deaktiviert und das Licht erlischt.

#### <span id="page-16-1"></span>MIDI Kanal

Der Ka E1 kann MIDI-Daten auf jedem der 16 MIDI-Kanäle senden/empfangen. Um den MIDI-Kanal zu ändern, auf dem das Ka E1 sendet/empfängt, halten Sie die [Function]-Taste gedrückt und drücken Sie gleichzeitig die Klaviertaste A#1 so oft wie den Kanal, den Sie auswählen möchten. Bei jedem Tastendruck ertönt ein Benachrichtigungston, der dem gewählten Kanal entspricht.

z.B.) Halten Sie die [Function]-Taste gedrückt und drücken Sie gleichzeitig einmal die Taste A#1. Es ertönt einmal ein Benachrichtigungston und der MIDI-Kanal wird auf 1 gesetzt. Wenn Sie die Taste A#1 bei gedrückter [Function]-Taste weitere 9 mal drücken, ertönt insgesamt 10 mal ein Benachrichtigungston und der MIDI-Kanal wird auf Kanal 10 eingestellt. Der gewählte Kanal bleibt über die Stromzyklen hinweg erhalten.

#### <span id="page-16-2"></span>MIDI Panic

MIDI-Panic sendet die Meldungen "All Notes Off" und "Reset All Controllers" auf allen 16 MIDI-Kanälen. Dadurch werden alle klingenden (hängengebliebenen) Noten zum Schweigen gebracht. Dies ist nützlich bei der Fehlerbehebung von MIDI-bezogenen Problemen bei der Arbeit mit externen MIDI-Geräten/Anwendungen.

Um eine MIDI-Panikmeldung zu senden, halten Sie die [Function]-Taste gedrückt und drücken Sie gleichzeitig die Taste C#1. Sobald die Meldung gesendet wurde, sollten alle erklingenden Noten verstummen und Sie verlassen automatisch den Funktionsmodus.

#### <span id="page-17-0"></span>Lokal Ein/Aus

Wenn Sie mit einem externen Sequenzer/DAW arbeiten, ist es wichtig, die "lokale Steuerung" des Keyboards zu deaktivieren, um doppelte Noten zu vermeiden.

Lokal ist standardmäßig eingeschaltet.

Um das Ortsgespräch auszuschalten, halten Sie die Taste [Funktion] gedrückt und drücken Sie gleichzeitig zweimal die Taste D#2. Wenn Local eingeschaltet ist, ertönt einmal ein Benachrichtigungston.

Um Local wieder einzuschalten, halten Sie die Taste [Function] gedrückt und drücken Sie gleichzeitig zweimal die Taste D#2. Wenn Local ausgeschaltet ist, ertönt zweimal ein Benachrichtigungston C4.

#### **Stimme**

Das Ka E1 enthält 20 wählbare Voice-Presets. Die Presets sind in 10 Instrumentenkategorien mit je 2 Preset-Auswahlen pro Kategorie organisiert.

Mit der [BANK]-Schaltfläche können Sie zwischen der oberen und der unteren Kategorie für die jeweilige Voice-Schaltfläche wählen. (Hinweis: Die Voice-Tasten 1-5 haben Instrumentenkategorie-Etiketten über und unter jeder Taste).

Wenn die [BANK]-Taste nicht leuchtet, ist die obere Kategorie-Reihe ausgew‰hlt. Wenn die [BANK]-Taste leuchtet, ist die untere Kategorie-Reihe ausgew‰hlt.

Verwenden Sie die Tasten [- ]/[+], um zwischen den 2 voreingestellten Variationen innerhalb der gewählten Kategorie zu wählen.

Um zum Beispiel eine Gitarre auszuwählen, drücken Sie die [BANK]-Taste, so dass sie blau leuchtet. Wenn die [BANK]-Taste leuchtet, wählen Sie jetzt aus der unteren Kategorie-Reihe. Drücken Sie nun die vierte Voice-Kategorie-Taste STRINGS/GUITAR. Eine Nylongitarre wird ausgewählt. Drücken Sie die Taste [-], um die zweite Gitarrenstimme, eine Stahlsaite, auszuwählen.

Wenn Sie nun Strings spielen möchten, drücken Sie einfach erneut die [BANK]-Taste, so dass sie abgeblendet wird und Sie nun aus der oberen Kategorie-Reihe (Strings) auswählen. Benutzen Sie dann wieder die [ - ]/[ + ], um zwischen den 2 String-Voice-Varianten zu wählen.

#### <span id="page-18-0"></span>Geteilter Modus

Im Split-Modus wird die Tastatur in zwei Bereiche unterteilt, so dass Sie mit jeder Hand eine andere Stimme spielen können.

Beginnen Sie mit der primären rechten Stimme, die ausgewählt ist.

Um den Split-Modus zu aktivieren, drücken Sie die Taste [SPLIT].

Wenn Sie die [SPLIT]-Taste drücken, leuchtet die Lampe der Taste und die Lampe der aktuell gewählten Split-Voice blinkt.

Sie können die Auswahl der linken Voice ändern, indem Sie die verschiedenen Voice-Tasten, die [BANK]-Taste und/oder die [- ]/[+]-Tasten wie oben beschrieben verwenden. Das Licht der gewählten Voice blinkt.

#### Einstellung der geteilten Lautstärke

Um die Lautstärke einzustellen, halten Sie die Taste [SPLIT] gedrückt und verwenden Sie gleichzeitig die Tasten  $[-]/[+]$ , um den Pegel der geteilten Stimme einzustellen.

#### Einstellung des Splitpunktes

Um den Splitpunkt zu setzen, halten Sie die [SPLIT]-Taste gedrückt und drücken Sie gleichzeitig eine beliebige Klaviertaste, um diese als Splitpunkt zu setzen. Um den Split-Modus zu deaktivieren, drücken Sie erneut die Taste [SPLIT].

#### Layer Modus

Der Layer-Modus kombiniert zwei verschiedene Voices auf der Tastatur, so dass Sie beide Voices wie eine einzige spielen können.

Beginnen Sie mit der ausgew‰hlten Hauptstimme. Um den Layer-Modus zu aktivieren, drücken Sie die [LAYER]-Taste. Die [LAYER]-Taste leuchtet auf und die Taste der Standard-Layer-Voice blinkt.

Sie können die Auswahl der Layer-Voice mit den verschiedenen Voice-Tasten, der [BANK]-Taste und/oder den [\_ ]/[+]-Tasten ändern. Das Licht der gewählten Layer-Voice blinkt.

#### Layer Volume Anpassung

Um die Lautstärke einzustellen, halten Sie die Taste [LAYER] gedrückt und verwenden Sie gleichzeitig die Tasten  $[-]$ /[ $+$ ], um den Pegel der Layer-Voice einzustellen. Um den Layer-Modus zu deaktivieren, drücken Sie erneut die Taste [LAYER].

Tipp: Sie können die Modi "Split" und "Layer" zusammen verwenden, um bis zu drei ausgewählte Instrumente zu kombinieren, eines in der linken Hand und zwei übereinander in der rechten Hand.

#### <span id="page-19-0"></span>Duo Piano Modus

Der Duo-Piano-Modus unterteilt die Tastatur in zwei identische Bereiche (gleiche Stimme, gleiche Oktave), um zwei verschiedene Spieler zu unterstützen, die im Tandem spielen. Dies ist ideal für Duette oder Lehrer/Schüler-Szenarien.

Um den Duo-Piano-Modus zu aktivieren, drücken Sie die Taste [DUO]. Der Tastenbereich wird wie folgt eingestellt: Links: A0 ~ C4, Rechts: C#4 ~ C8 Wenn der Duo-Piano-Modus aktiviert ist, fungieren das linke und rechte Pedal des SUS/SOS-Doppelpedals jeweils als Sustain-Pedal. Das linke Pedal wird der linken Seite der Tastatur und das rechte Pedal der rechten Seite der Tastatur zugewiesen. Um den Duo-Piano-Modus zu deaktivieren, drücken Sie die [DUO]-Taste erneut.

#### <span id="page-19-1"></span>**Transpose**

Um die Transposefunktion zu aktivieren, drücken Sie die Taste [TRANSPOSE]. Die Taste leuchtet auf. Verwenden Sie die Tasten [ ]/[+], um den Wert nach oben/unten (+/- 12 Halbtöne) einzustellen. Um die Transponierung auf 0ST zurückzusetzen, drücken Sie die Tasten [  $\Box$ ] und [  $\pm$ ] gleichzeitig. Um den Transpose-Modus ganz zu deaktivieren, drücken Sie einfach erneut die Taste [TRANSPOSE].

#### Master Tuning

Um eine Feinabstimmung des Ka E1 vorzunehmen, halten Sie die Taste [Transpose] gedrückt und verwenden Sie gleichzeitig die Tasten  $\left[ - \right] / \left[ + \right]$ , um die Tonhöhe einzustellen (+/- 100 cents).

Um die Werksstimmung (0 cent) wiederherzustellen, halten Sie die [Transpose]-Taste gedrückt, und drücken Sie dann gleichzeitig die Tasten  $[-]$  und  $[+]$ .

#### **Berührungsempfindlichkeit**

Das Ka E1 unterstützt 3 verschiedene Stufen der Anschlagempfindlichkeit der Tastatur: Weich, Normal und Hart. Die Anschlagempfindlichkeit beeinflusst die Lautstärke beim Spielen.

Um die Anschlagempfindlichkeit zu ändern, halten Sie die Tasten [REVERB] und [CHORUS] gedrückt und drücken Sie dann die Tasten [+] oder [-], um die gewünschte Empfindlichkeit zu wählen.

Um zur Standardeinstellung (Normal) zurückzukehren, können Sie auch die Tasten [REVERB] und [CHORUS] gleichzeitig drücken und halten und dann die Tasten  $[+]$  und  $[-]$ gleichzeitig drücken.

#### <span id="page-20-0"></span>Zurücksetzen auf die Werkseinstellungen

Durch das Zurücksetzen auf die Werkseinstellungen werden alle Benutzereinstellungen gelöscht und der Ka E1 in seinen ursprünglichen Zustand zurückversetzt.

- 1. Schalten Sie das Ka E1 aus.
- 2. Schalten Sie das Ka E1 ein, während Sie die Tasten [-] und [+] gleichzeitig gedrückt halten.

Wenn alle LED auf dem Bedienfeld aufleuchten, lassen Sie die Tasten  $[-]$  und  $[+]$  los. Die LED-Leuchten kehren dann in ihren Ausgangszustand zurück und der Ka E1 ist spielbereit.

Kapitel 5 Anhang-A

### MIDI-Implementierungstabelle

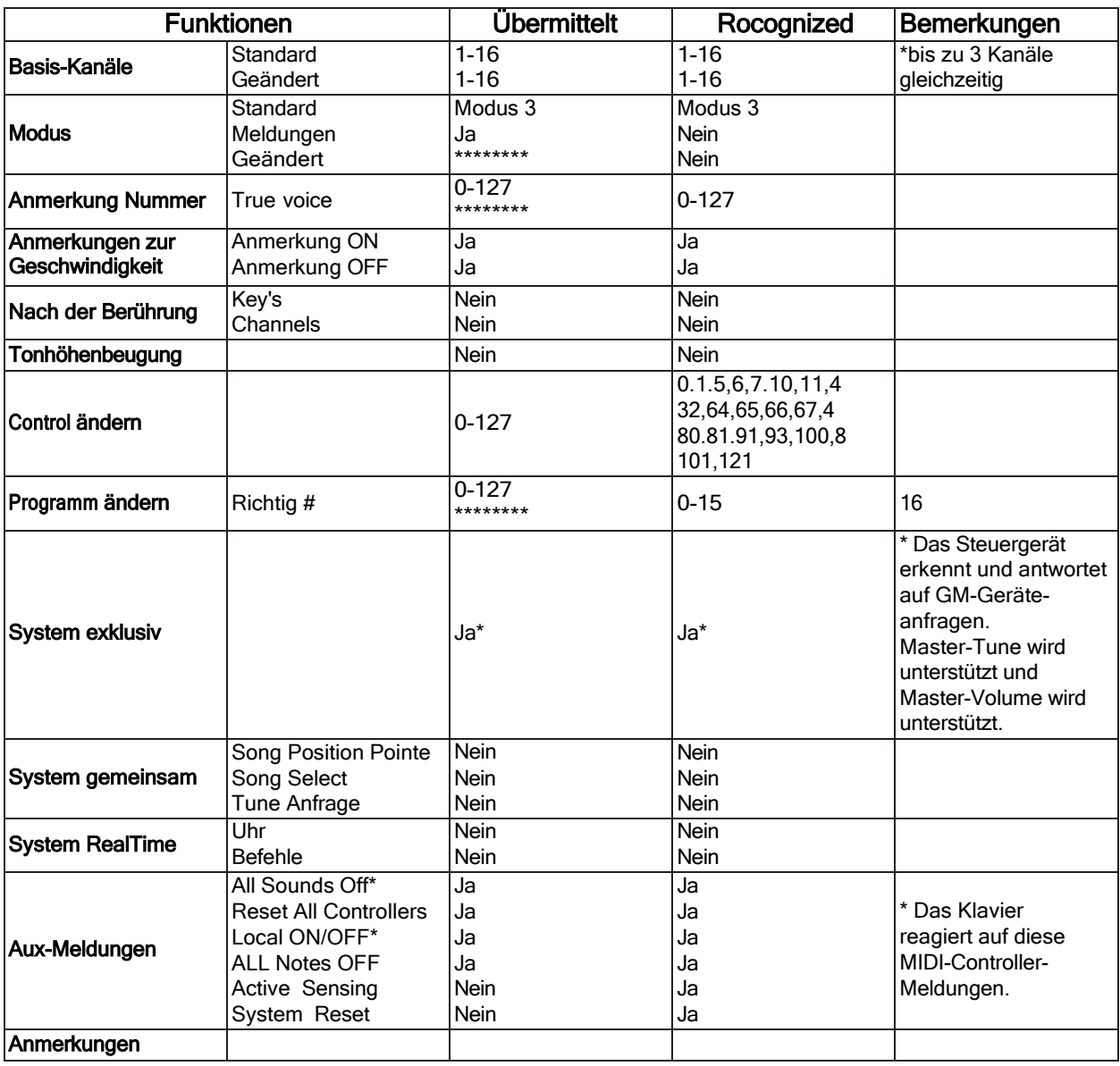

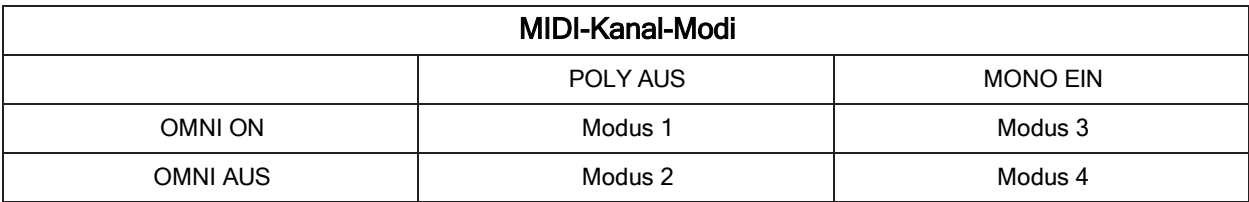

E<sup>Kapitel 5</sup> Anhang-B

### Tastaturtabelle für erweiterte Funktionen

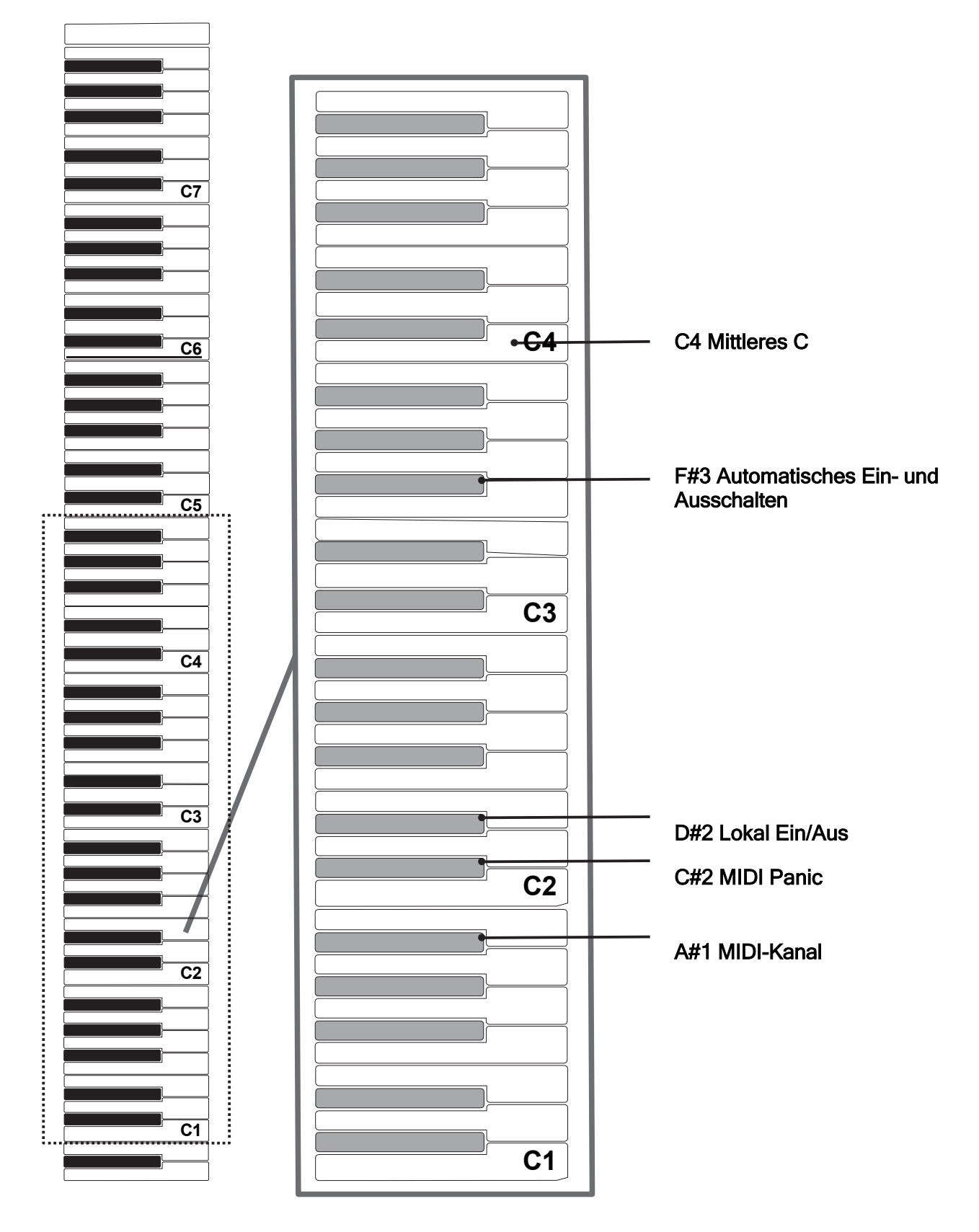

Kapitel 5 Anhang-C

### Liste der voreingestellten Stimmen

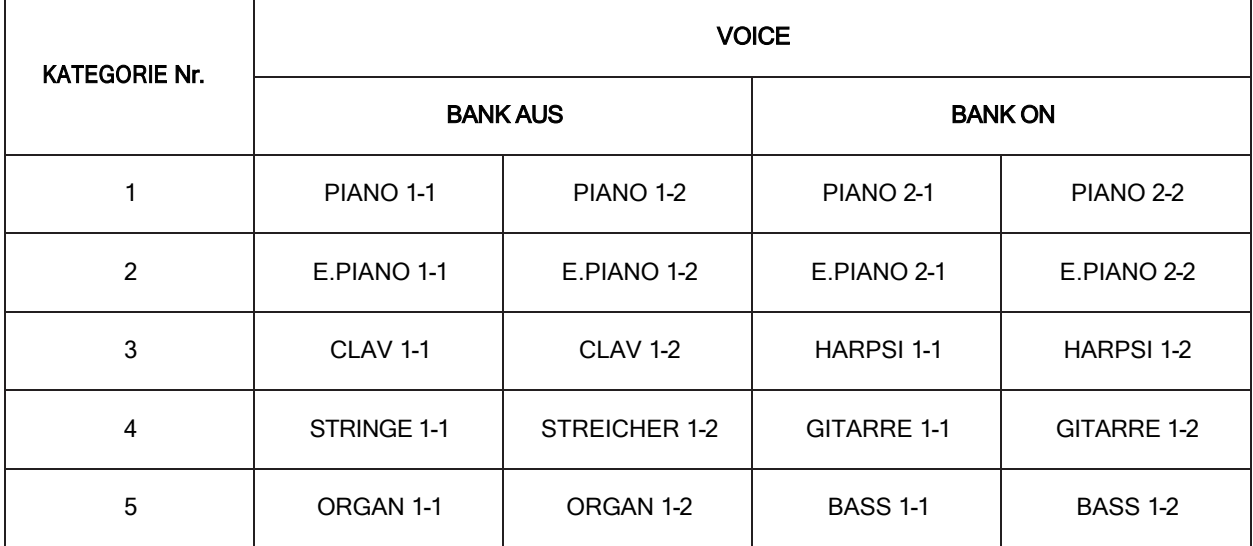

 $- - - - -$ 

----------

### **KURZWEIL**

HDC YOUNG CHANG

# KURZWEIL